*Diseño y control de filtros activos mediante simulación HIL*

### **DISEÑO Y CONTROL DE FILTROS ACTIVOS MEDIANTE SIMULACIÓN HIL**

#### **Vélez Hinojosa, Luis F.\*; Bravo Rodríguez, Juan C.**

*Grupo de investigación: Invespot tep-175. Departamento de Ingeniería Eléctrica. Escuela Politécnica Superior. Universidad de Sevilla.*

\*E-mail: felipevelezh@gmail.com

### **RESUMEN**

La implementación de los filtros activos es una de las soluciones más eficientes a la problemática que plantea el creciente uso de cargas no lineales en la red eléctrica y la proliferación de cargas distribuidas provenientes de energías renovables conectadas a la misma. El diseño de un filtro activo y del algoritmo para su control pueden realizarse mediante la simulación "Hardware in the loop" (HIL) en tiempo real. Estas simulaciones sirven de interfaz entre el modelo matemático de todos los elementos dinámicos relacionados con el sistema eléctrico bajo control (simulación de la planta) y el sistema integrado bajo prueba. En este trabajo se ha desarrollado la simulación en la máquina virtual de Typhoon HIL, tanto del modelo del filtro activo como de su algoritmo de control. Tras la comprobación de los modelos se ha implementado el algoritmo en una tarjeta de procesamiento digital (DSP). Para la elaboración del código de programación necesario en este sistema de control de prueba se incorporan las herramientas Simulink de Matlab y Code Composer Studio (CCS). Los resultados han sido satisfactorios en general y ofrecen la posibilidad de la implementación física del sistema propuesto con un coste reducido.

## **PALABRAS CLAVE**

Filtro activo, Hardware in the loop, Simulación en tiempo real, Armónicos, Sistemas de control.

## ABSTRACT

Active Power Filter implementation is one of the most efficient solutions for problems which raises non-linear loads in the electric net and proliferation of the distributed charges which are coming from the connection of renewable energy sources. The active filter design and its control algorithm can do with the real time simulation "Hardware in the loop" (HIL). These simulations work as interface between the mathematician model of all dynamic elements, which relate to the under control electric system, and the integrated system which is under test. In this project, the simulation in the virtual machine of Typhoon HIL has been developed, including the filter active model and its control algorithm. After checking the model, the algorithm has been implanted in a digital signal processor card. To write the necessary programming code in this embedded system under test, Simulink of Matlab and Code Composer Studio tools are used. In general, results have been satisfactory, so the designed model give us the chance of implementing physically the system with a reduced price.

## **KEYWORDS**

Active filter, Hardware in the loop, Real time simulation, Harmonics, Control system.

# **INTRODUCCIÓN Y OBJETIVOS**

El crecimiento de los equipos electrónicos es un fenómeno característico de los últimos años y su proliferación ha incrementado la aparición de señales no sinusoidales con alto contenido de armónicos en el sistema eléctrico, comprometiendo la calidad de la señal y a los distintos elementos que la componen.

La calidad de la señal se refiere a las características con las que se ofrece esta al usuario, evaluándose parámetros como la frecuencia, la amplitud, la forma y simetría de la onda. Las desviaciones de estos valores respecto a unos límites establecidos por la normativa se consideran como una perturbación.

Este compromiso de calidad referente a la distorsión armónica generada por las cargas no lineales se ha solventado tradicionalmente con el uso de filtros pasivos sintonizados. Sin embargo, esta solución es limitada e imprecisa ante variaciones temporales del consumo y ocasiona fenómenos de resonancia o consumos excesivos de reactiva.

El crecimiento de la electrónica de potencia ha ocasionado problemas, pero también ha creado un entorno de trabajo más robusto para el desarrollo de los filtros activos de potencia que, a día de hoy, son la solución más fiable al problema de la distorsión armónica cuando se producen variaciones del consumo en el tiempo.

El concepto de filtros activos fue introducido por primera vez por Gyugyi y Strycula en 1976 [1] y los podemos definir como dispositivos que aprovechan la energía almacenada bien, en un condensador o bien en una bobina, para entregar a la red o volver a almacenar la energía según una consigna de referencia que busca compensar la perturbación. La generación se da por medio de la apertura y cierre de interruptores de potencia (semiconductores).

Los filtros activos se componen de controladores que determinan en tiempo real una señal de referencia compensatoria y fuerzan al convertidor a sintetizar dicha señal, por lo que pueden compensar los armónicos de las cargas no lineales y pueden hacer un seguimiento de los cambios producidos en estas.

Para determinar la compensación se han empleado muchas técnicas tanto en el dominio del tiempo como en el de la frecuencia. Entre ellas se encuentra la teoría p-q, la teoría del marco de referencia síncrono y la transformada de Fourier entre otras. La existencia de tantas técnicas lleva a pensar que el uso de cada una de ellas se centra en compensar una perturbación concreta o que una es mejor que otra.

Hoy en día, gracias al desarrollo de la electrónica, los filtros activos de potencia no son un sueño y los podemos encontrar de forma comercial en muchas partes del mundo, pero a un alto coste por lo que su adquisición requiere un estudio de las ventajas y la utilidad que puede ofrecer a la instalación.

Por este motivo se ha decidido buscar una solución más económica de este tipo de compensadores. Así, nuestra investigación se enmarca en la primera fase para la elaboración de un filtro activo de potencia de bajo coste.

Esta fase se centra en diseñar un modelo y estudiar su comportamiento. Para ello se ha recurrido a herramientas tales como Simulink y Typhoon que permiten elaborar modelos y simular su funcionamiento en un sistema eléctrico. El diseño propuesto incluye los parámetros de los elementos que componen el filtro activo y el control del mismo, en base a las teorías que existen para ello.

Este trabajo incluye además la incorporación del modelo de control en una tarjeta DSP, lo que permite tener una simulación más realista.

De forma más concreta, esta investigación se ha centrado en el diseño de un filtro activo en derivación que se encarga de eliminar las perturbaciones en la corriente; se ha utilizado la teoría del marco de referencia síncrono para el cálculo de las consignas por facilidad en su implementación y para comprobar su funcionalidad.

El objetivo general de esta investigación es diseñar un modelo de filtro activo capaz de compensar las perturbaciones existentes en la corriente de un sistema eléctrico generadas por cargas no lineales y encontrar una estrategia de compensación adecuada.

El filtro activo de potencia es un equipo electrónico de potencia, con control digital. Su principio de funcionamiento consiste en la inyección de armónicos de la misma magnitud, pero con fase opuesta a los armónicos existentes en la red [4].

Generalmente los filtros activos de potencia están formados por un convertidor, un elemento almacenador de energía, un elemento de acople a la red, un circuito de control encargado de obtener las distintas consigas y unos elementos de medida.

Cada uno de estos elementos se puede incluir en una etapa determinada del FAP [5], así los elementos de medida son introducidos en la etapa de medida; el convertidor, la bobina de acople y el elemento almacenador quedan recogidos en la etapa de potencia. En el circuito de control tenemos incluidas dos etapas importantes como son: el cálculo de las corrientes de consigna y la generación de las señales modulares.

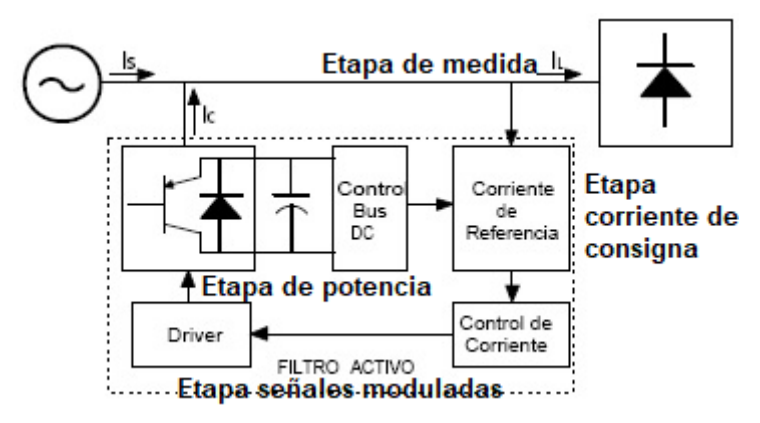

En la Figura 1, queda recogida el esquema de las distintas etapas del FAP.

**Figura 1.** Esquema de las etapas que forma un FAP.

La obtención de la corriente de consigna se realiza separando la componente fundamental de los armónicos. Estos armónicos son los utilizados para generar las señales moduladoras.

Las señales moduladoras se encargan de los pulsos de disparo para el puente inversor, generando de esta forma las corrientes de inyección necesarias para la compensación.

#### **Obtención de las consignas**

Para reducir o eliminar los armónicos generados por la carga no lineal, en primer lugar, debemos separar la componente fundamental de los armónicos. Este proceso es posible realizarlo por diversas teorías, cada una de ellas presentando sus ventajas e inconvenientes. En la Tabla 1, realizada por [2], podemos observar la comparación de algunas teorías.

| Característica                               | <b>DFT</b> | <b>FFT</b>               | <b>PQ</b> | dq0 fundamental | dq0 armónico |
|----------------------------------------------|------------|--------------------------|-----------|-----------------|--------------|
| Red eléctrica                                | $1-F/3-F$  | $1-F/3-F$                | $3-F$     | $3-F$           | $3-F$        |
| <b>Respuesta tensiones</b><br>desbalanceadas | $++$       | $^{++}$                  |           | $+$             | $+$          |
| Respuesta corriente<br>desbalanceada         | $++$       | $^{++}$                  | $^{++}$   | $\ddot{}$       | $^{++}$      |
| Compensación selectiva<br>de armónicos       | <b>No</b>  | Sí                       | No        | No              | Sí           |
| Tiempo respuesta ante<br>transitorios        |            | $\overline{\phantom{a}}$ | $^{++}$   | $^{++}$         | $^{+}$       |

**Tabla 1.** Comparativa de las distintas teorías para obtener las corrientes de consigna.

Entre los distintos métodos, se ha empleado el dq0 fundamental (marco de referencia síncrono) por facilidad en la implementación. En la Figura 2, vemos que la obtención de la corriente de referencia se basa en pasar del sistema de referencia abc al sistema dq0, filtrar la señal con un filtro paso bajo y añadirle las pérdidas producidas en el bus de continua.

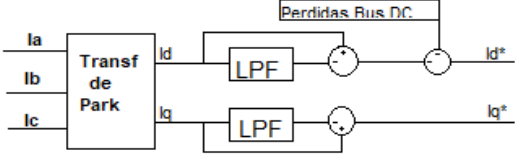

**Figura 2.** Cálculo de la corriente de referencia.

### **Estrategia de control**

Para el control del bus de continua se emplea un PI. Comparamos la señal de referencia del bus DC con la señal que es medida, el error pasa por un PI y posteriormente es incluido en la Id para la obtención de la consigna. Es importante que la tensión del bus de continua sea superior a la tensión de la red en todo momento para obtener un control adecuado [3].

El control de la intensidad consiste en comparar las corrientes inyectadas por el filtro activo con las consignas, consiguiendo una señal de error a la que se le añade un control PI. A la señal resultante se le incluyen las pérdidas debidas a la inductancia de acople y a los componentes del filtro activo.

El circuito modulador PWM, toma las señales antes calculas y las transforma en pulsos de disparos. Estos pulsos permiten la inyección de la corriente compensatoria para reducir o eliminar los armónicos.

## **METODOLOGÍA**

En primer lugar, realizamos el modelo en Simulink buscando la mayor facilidad para la obtención de los distintos parámetros de los PI. En la Figura 3, vemos el modelo de FAP propuesto para la corrección de los armónicos en corriente conectado a la red.

Una vez realizado el modelo en Simulink, lo adaptamos a la plataforma de Typhoon Control Center. En esta plataforma buscamos un comportamiento más realista en la simulación. En la Figura 4, observamos el modelo adaptado propuesto y su control.

Cuando la adaptación del modelo es satisfactoria pasamos a crear el código C de control necesario en la tarjeta DSP. En la Figura 5 queda recogida el modelo de control propuesto para la codificación. Este código es creado con la herramienta de Simulink y cargado en la DSP con la herramienta Code Composer Studio.

Por último, realizamos un modelo en el que incluimos la tarjeta DSP y el hardware HIL. En este diseño propuesto buscamos una simulación en tiempo real en la que incluimos el control externo del inversor y el modelo de una red eléctrica a la que está conectada nuestro FAP. En la Figura 6, vemos el modelo propuesto.

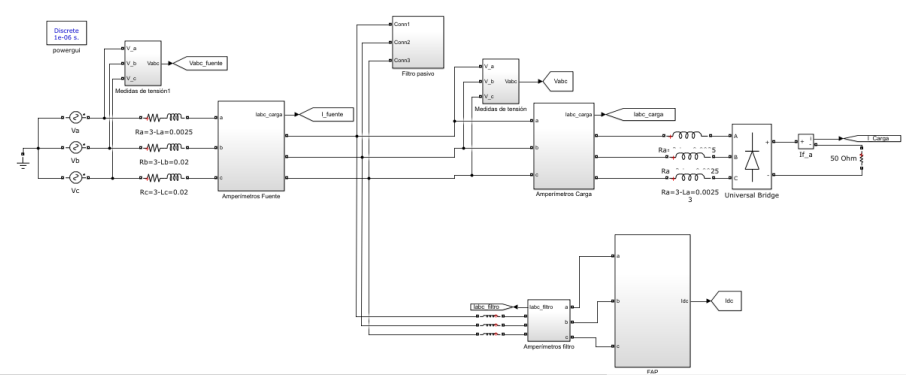

**Figura 3a.** Modelo del FAP propuesto conectado a la red. Simulink.

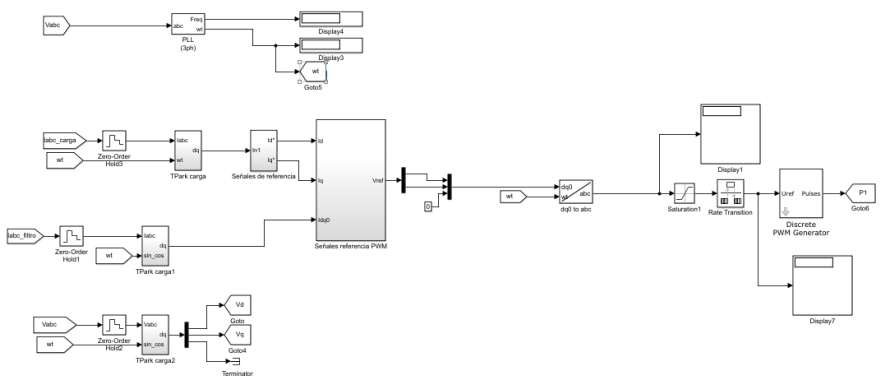

**Figura 3b.** Modelo de control del FAP. Simulink

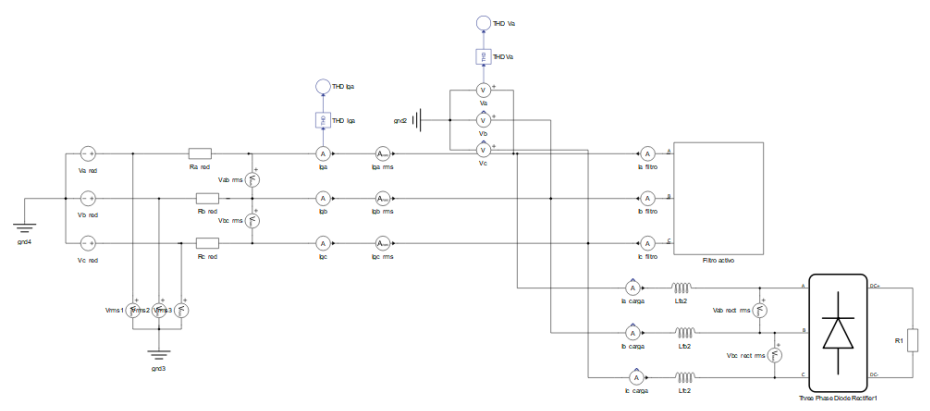

**Figura 4a.** Modelo adaptado conectado a la red.

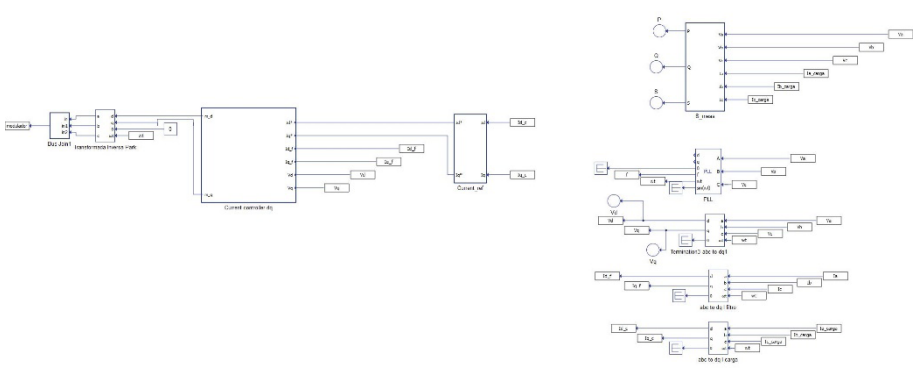

**Figura 4b.** Modelo de control del FAP. TCC.

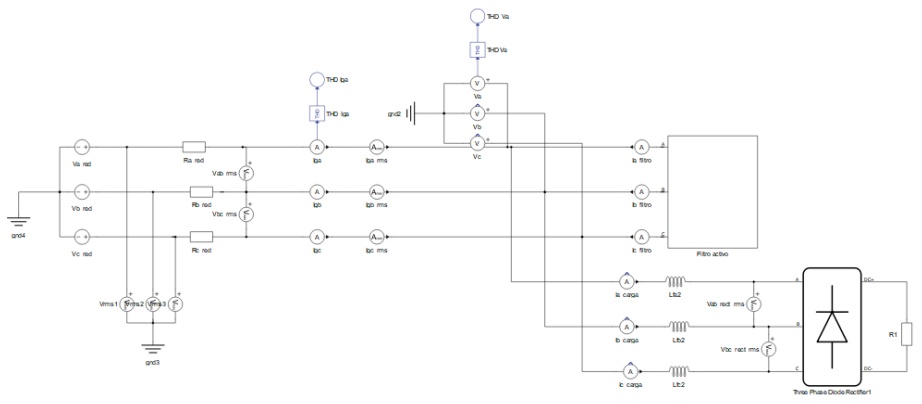

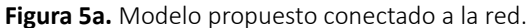

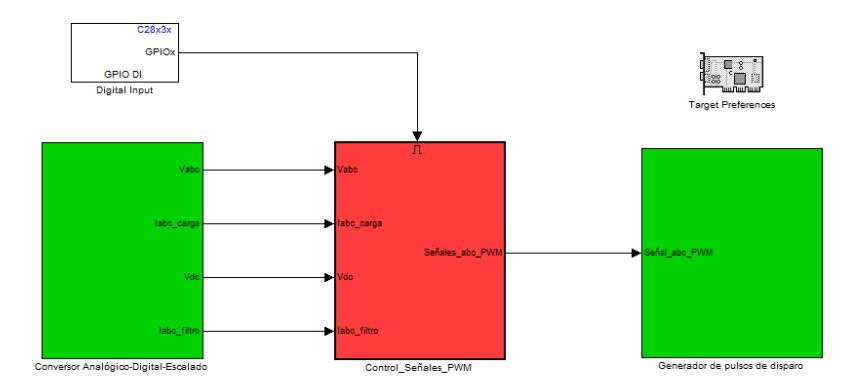

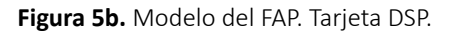

## **RESULTADOS Y DISCUSIÓN**

Los resultados con la simulación en Simulink los podemos ver a continuación.

Con el filtro activo no conectado al circuito, tenemos los siguientes valores:

**Tabla 2.** Resultados de las señales, en Simulink 2017 a, con el FAP desconectado de la red.

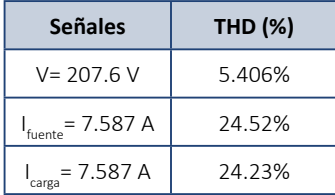

Con el filtro activo conectado al circuito, tenemos los siguientes resultados:

**Tabla 3.** Resultados de las señales, en Simulink 2017 a, con el FAP conectado a la red.

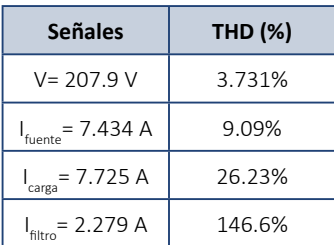

A continuación, podemos vemos en las figuras la representación gráfica de cada una de las señales.

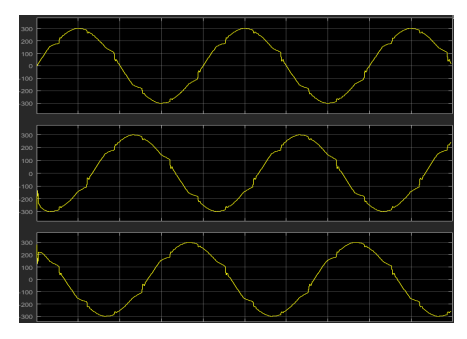

**Figura 7.** Tensiones del punto común de conexión, con el FAP desactivado.

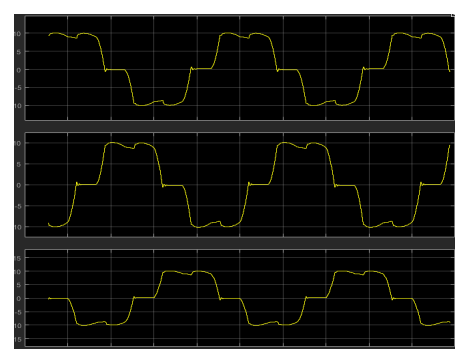

**Figura 9.** Intensidad de la Fuente con el FAP desactivado.

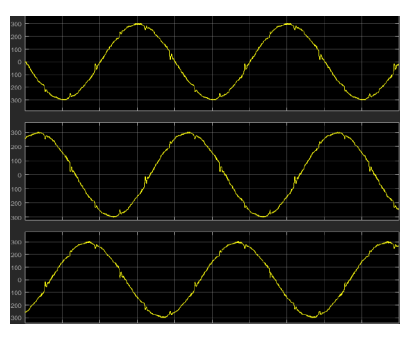

**Figura 8.** Tensiones del punto común de conexión, con el FAP activado.

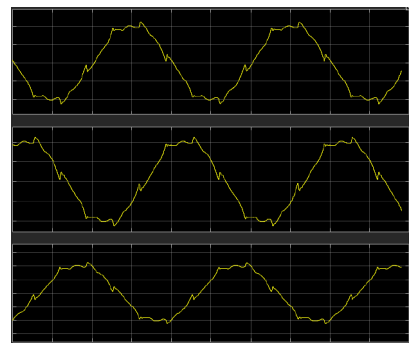

**Figura 10.** Intensidad de la Fuente con el FAP activado.

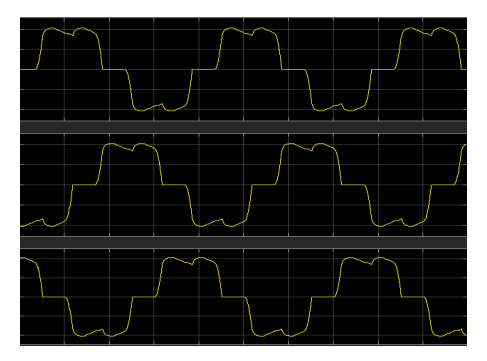

**Figura 11.** Intensidad de la carga con el FAP activado y desactivado.

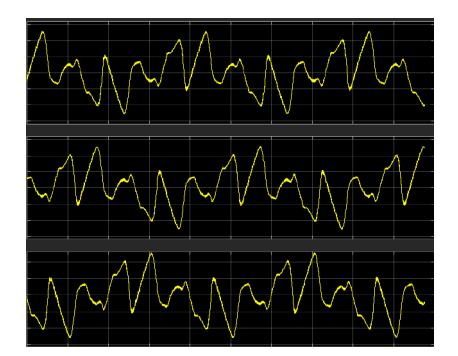

**Figura 12.** Intensidad inyectada por el FAP cuando está activado.

En los resultados podemos ver una mejora en las distintas señales, en la intensidad de la fuente tenemos una reducción del THD del 15.43% indicativo de una gran mejora.

Ahora pasamos a los resultados obtenidos en la máquina virtual de Typhoon HIL, procederemos de la misma forma que antes.

Con el filtro activo no conectado al circuito obtuvimos los siguientes resultados:

**Tabla 4.** Resultados de las señales, en la máquina virtual de Typhoon HIL, con el FAP desconectado de la red.

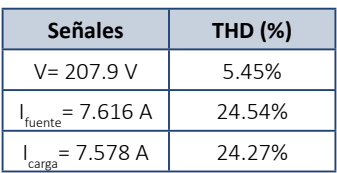

Con el filtro activo conectado al circuito los resultados fueron los que se muestran a continuación:

**Tabla 5.** Resultados de las señales, en la máquina virtual de Typhoon HIL, con el FAP conectado a la red.

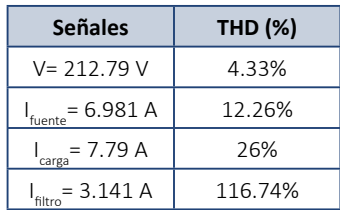

Los resultados obtenidos ofrecen una reducción en el THD de la intensidad de la fuente de un 12.28% que siendo comparados con los resultados de la primera simulación son un poco peor, pero entran dentro de lo deseado.

La diferencia de resultados se asocia al cambio de plataforma, la segunda simulación es más próxima a la realidad y sus resultados son más exactos, así podemos decir que estos resultados son mejores, aunque se haya conseguido una menor reducción en el THD.

En las siguientes figuras se muestra el resultado de las distintas señales, en estas apreciamos que los resultados son muy parecidos a la primera simulación.

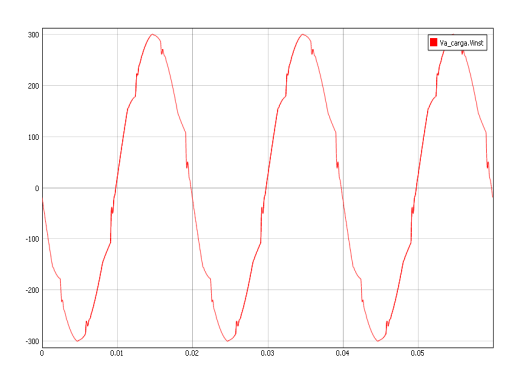

**Figura 13.** Tensiones del punto común de conexión, con el FAP desactivado. Máquina Virtual de Typhoon HIL.

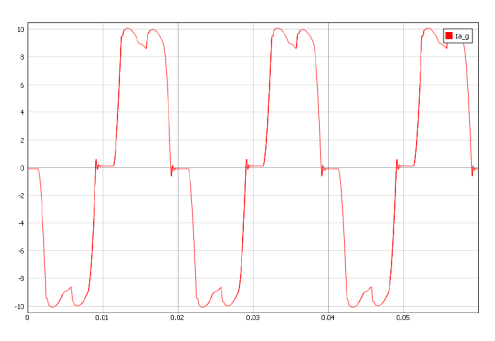

**Figura 15.** Intensidad de la Fuente con el FAP desactivado. Máquina Virtual de Typhoon HIL.

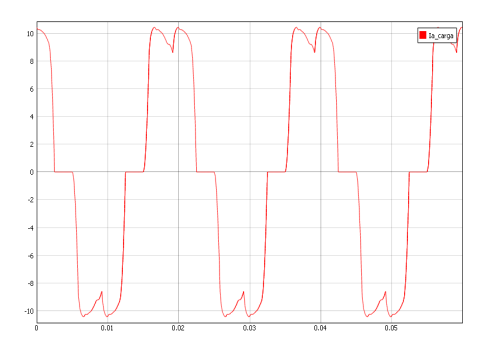

**Figura 17.** Intensidad de la carga con el FAP activado y desactivado. Máquina Virtual de Typhoon HIL.

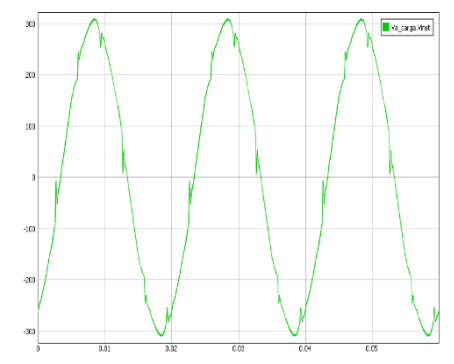

**Figura 14.** Tensiones del punto común de conexión, con el FAP activado. Máquina Virtual de Typhoon HIL.

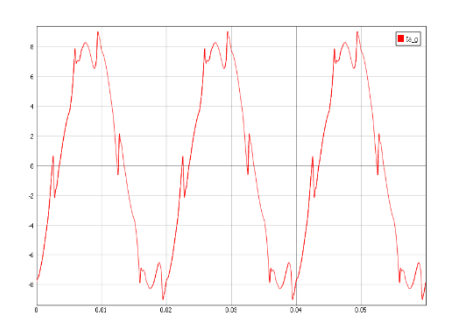

**Figura 16.** Intensidad de la Fuente con el FAP activado. Máquina Virtual de Typhoon HIL.

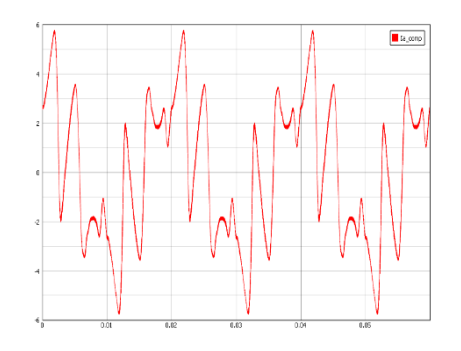

**Figura 18.** Intensidad inyectada por el FAP cuando está activado. Máquina Virtual de Typhoon HIL.

Ahora pasamos a ver los resultados obtenidos con la implementación Hardware.

Con el filtro no conectado al circuito (sin la bobina en el lado de la fuente) tuvimos como resultado los siguientes valores:

**Tabla 6.** Resultados de las señales, en la simulación conjunta, con el FAP desconectado a la

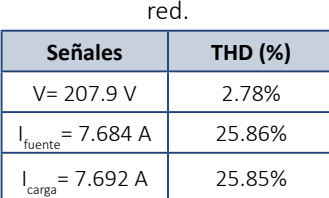

Con el filtro activo conectado al circuito los resultados fueron los que se muestran:

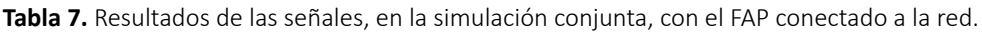

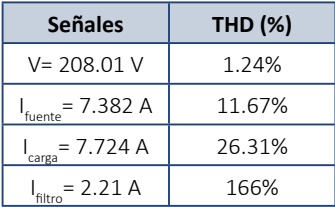

En estos resultados tenemos una reducción del THD de intensidad de la fuente del 14.19%, en comparación con los primeros resultados vemos que son muy parecidos, sin embargo, existe una diferencia mínima debida. La discrepancia es debida a la simulación, en este caso nuestros resultados son más reales que en el primero porque aquí ya incorporamos elementos de control externo entonces considerando esto podemos afirmar que estos resultados son los mejores de todos.

Si estos lo comparamos con los obtenidos en la segunda simulación, observamos diferencias debidas en gran medida a algunos elementos empleados en el algoritmo de control de la segunda simulación.

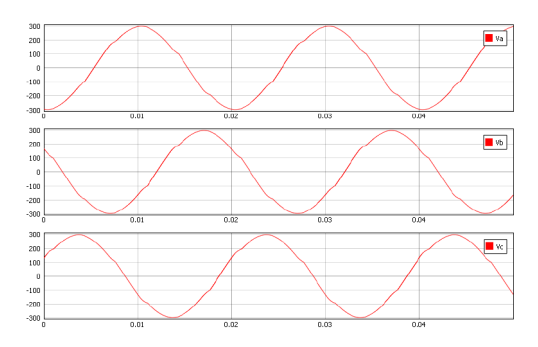

**Figura 19.** Tensiones del punto común de conexión, con el FAP desactivado. Simulación conjunta.

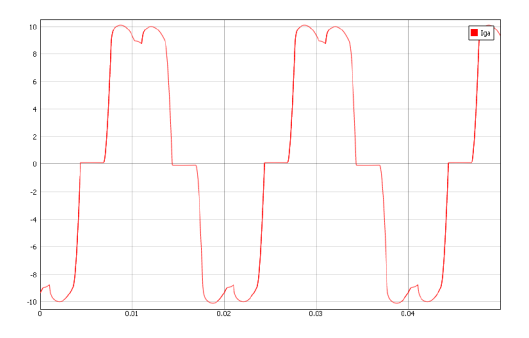

**Figura 21.** Intensidad de la Fuente con el FAP desactivado. Simulación conjunta.

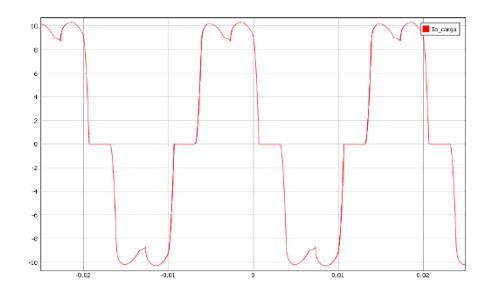

**Figura 23.** Intensidad de la carga con el FAP activado y desactivado. Simulación conjunta

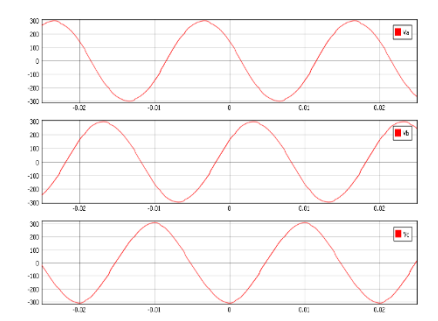

**Figura 20.** Tensiones del punto común de conexión, con el FAP activado. Simulación conjunta.

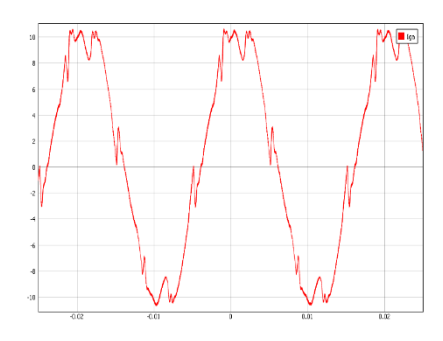

**Figura 22.** Intensidad de la Fuente con el FAP activado. Simulación conjunta.

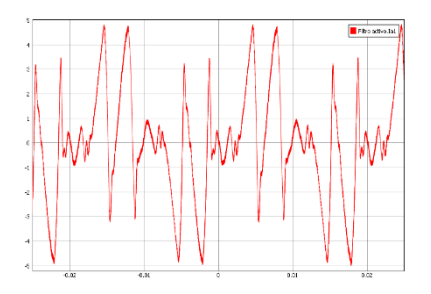

**Figura 24.** Intensidad inyectada por el FAP cuando está activado. Simulación conjunta.

En vista de los resultados y considerando las distintas plataformas podemos afirmar que los mejores son los obtenidos con la simulación conjunta porque aprovechamos las ventajas de cada una de las herramientas, es decir, de Simulink tenemos que el algoritmo de control es el mismo que el inicial sin apenas modificaciones y de la máquina virtual aprovechamos su comportamiento próximo a la realidad que nos proporciona señales de medidas reales.

### **CONCLUSIONES**

Se parte de la necesidad de diseñar un modelo de filtro activo y su estrategia de control, para ello se opta en un primer lugar por trabajar con Simulink 2017.

En base a los resultados obtenidos, este objetivo se cubre con bastante facilidad, pues el trabajo con la herramienta no ha resultado ser de elevada complejidad y su dinámica de funcionamiento permite obtener resultados rápidos y bastante aceptables.

Tras establecer un modelo y una estrategia de control se propone acondicionar el dicho modelo a otras plataformas de simulación. Este segundo objetivo también se alcanza con unos resultados algo peores que el anterior pero aun así válidos, ya que se logra reducir la distorsión armónica de la corriente de la fuente.

Sin embargo, la consecución de este segundo objetivo ha resultado de más dificultad de lo esperado ya que, al cambiar de plataforma algunos elementos también lo hacían, lo que distorsionaba el funcionamiento. Además, la dinámica de trabajo es más tediosa porque no es una plataforma diseñada para obtener resultados al instante, es decir, tras realizar un cambio en el modelo, la simulación se realiza en otra interfaz. Este cambio de interfaz complica el reajuste de cualquier parámetro de PID y supone un cambio significativo, respecto de la forma de trabajar con la plataforma de Simulink donde se pueden realizar los cambios oportunos en los parámetros conforme avanza la simulación.

Es cierto que la plataforma de Typhoon ofrece unos resultados más reales y visualmente más amigables, pero también requieren un control. Es decir, no solo es necesario tener que implementar el modelo, sino que además ha de crearse un panel de control del mismo, lo que se traduce en una mayor dedicación al diseño.

Una vez verificado que la estrategia de control usada funcionaba correctamente en las dos plataformas, se acomete el siguiente objetivo consistente en implementar la estrategia de control en la tarjeta DSP. Para ello, se utilizan las herramientas de Simulink 2011 b y CCS. Sin duda, esta etapa fue la de mayor complejidad. La dificultad no residió en diseñar el modelo en Simulink sino en la configuración de los distintos elementos necesarios para realizar el mapeo de las señales y en la creación del disparo de los semiconductores; además, ha sido necesario traducir los informes de los errores que aparecían; estos informes en algunas ocasiones eran escuetos y no proporcionaban información suficiente como para solventar el error rápidamente ralentizando drásticamente el avance del trabajo. Pese a ello, el uso de Simulink para generar el código en lenguaje C ha sido una opción muy acertada. De esta forma la programación necesaria en C se ha solventado utilizando un entorno de programación mucho más visual y amigable. Finalmente, tras un largo periodo solucionando los distintos problemas que aparecían se consigue implementar satisfactoriamente la estrategia de control en la DSP.

El último objetivo se afronta con el respaldo de un trabajo previo bien consolidado y se centra en una simulación conjunta del modelo y la tarjeta DSP. Este trabajo conjunto ha proporcionado la posibilidad de reajustar las etapas anteriores mediante un proceso iterativo que lleva a una implementación adecuada, es decir con todos sus parámetros correctamente ajustados para ofrecer, unos resultados muy buenos; parecidos a los realizados en Simulink, algo que era bastante deseable desde el principio.

En base a los resultados puede decirse que la primera etapa para buscar una solución económica de filtros activos ha sido bastante satisfactoria, aunque mejorable.

## **REFERENCIAS BIBLIOGRÁFICAS**

- [1] Akagi, H., Hirokazu Watanabe, E., y Aredes, M. (2007). *Instantaneous Power Theory and Applications to Power Conditioning*. Estados Unidos. IEEE.
- [2] Asiminoaei, L., Blaabjerg, F., y Hansen, S. (2007). *Evaluation of Harmonic Detection Methods for Active Power Filter Applications*. IEEE Industry Appliactions Magazine.
- [3] Lamich, M. (n.d.). Filtros activos de potencia. *Universitat Politècnica de Catalunya.*
- [4] Muñoz, A. y Pasmay, P. (2012). *Diseño y simulación de un filtro activo de potencia trifásico.* Guayaquil: Escuela Superior Politécnica del litoral.
- [5] Rojas, F. (2016). *Diseño e implementación de un filtro activo de potencia mediante filtros adaptativos para la reducción de armónicos de corriente ante variaciones de la frecuencia fundamental.* Colombia: Universidad Distrital Francisco José De Caldas.